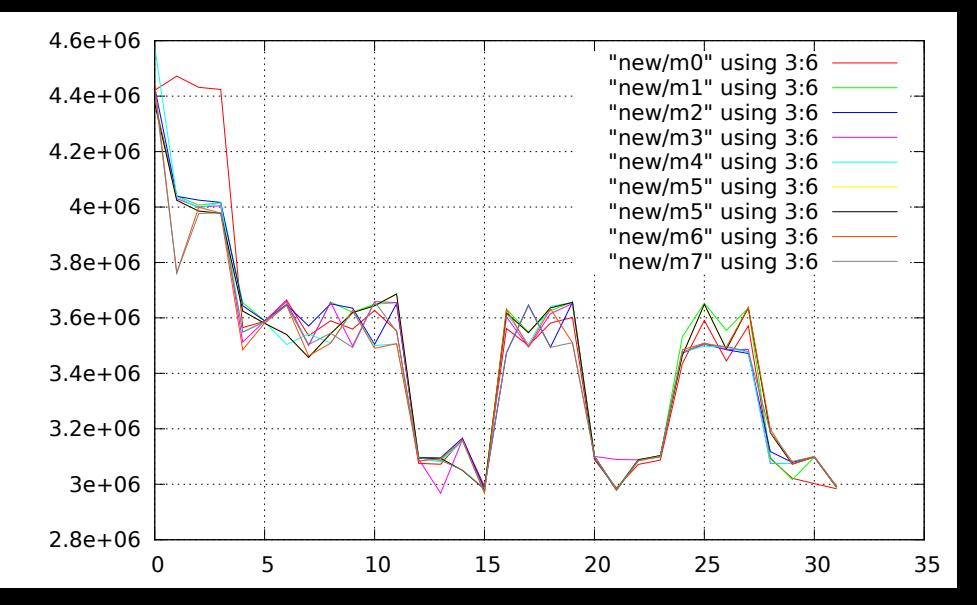

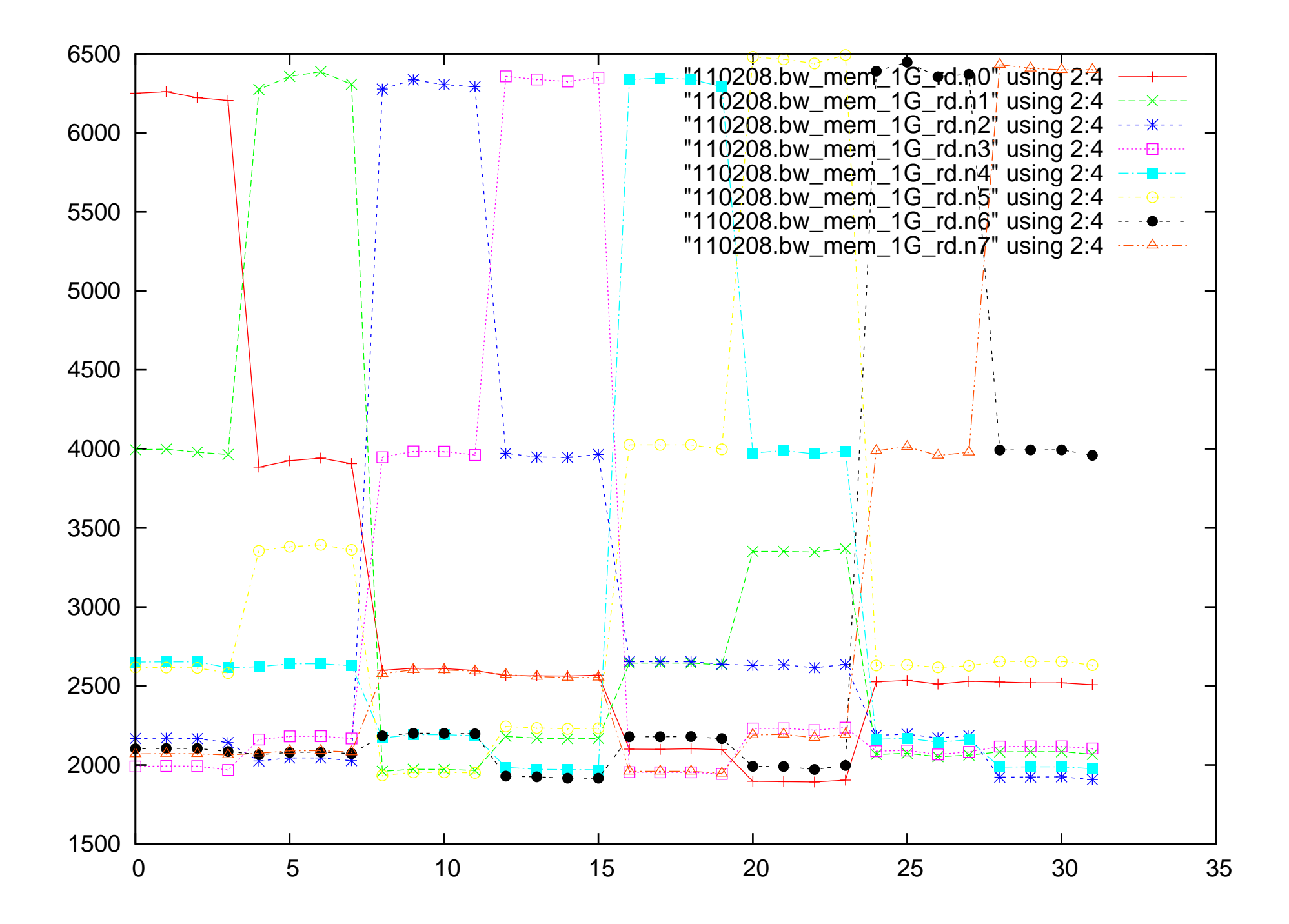

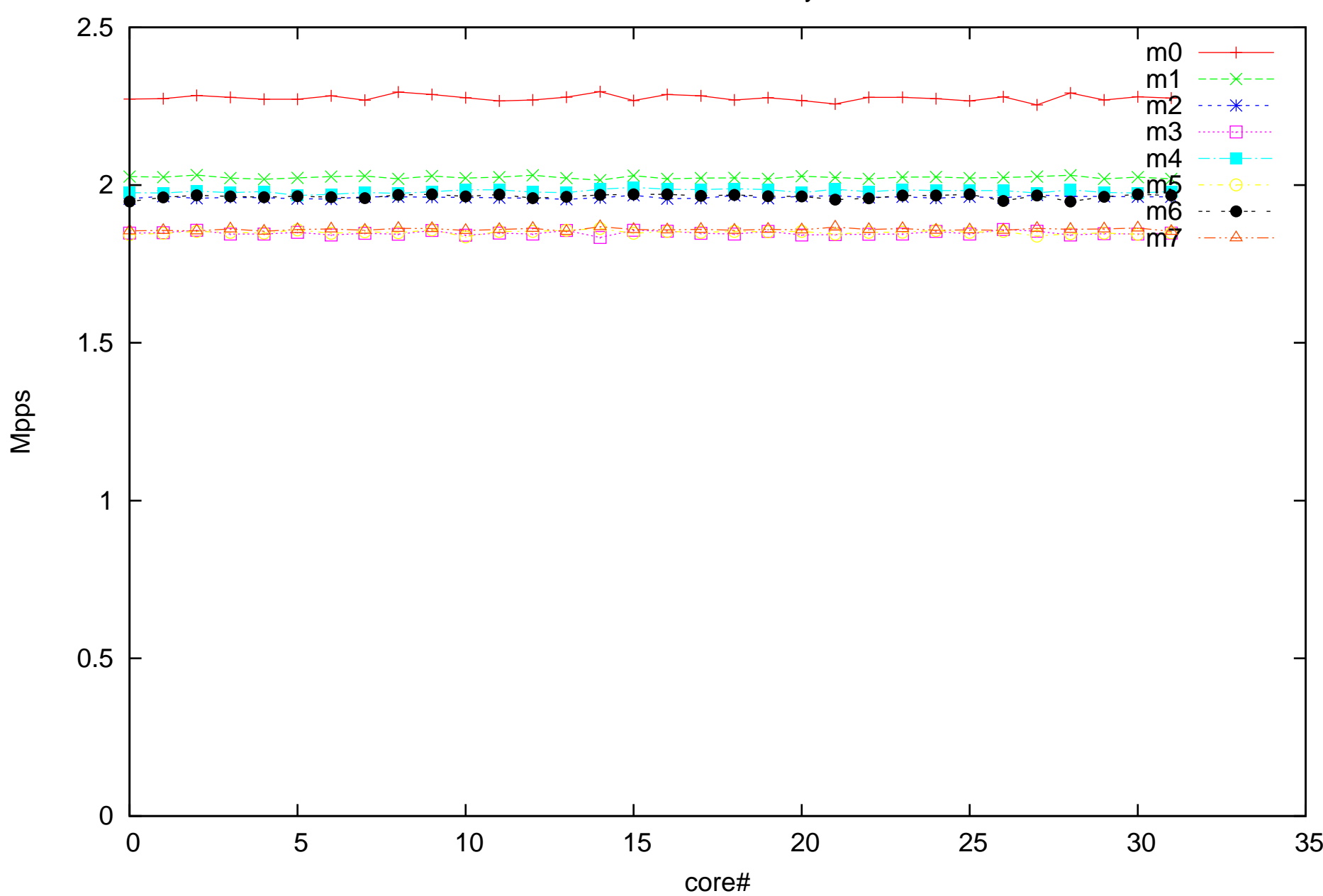

AMD 32 core 8 memory nodes

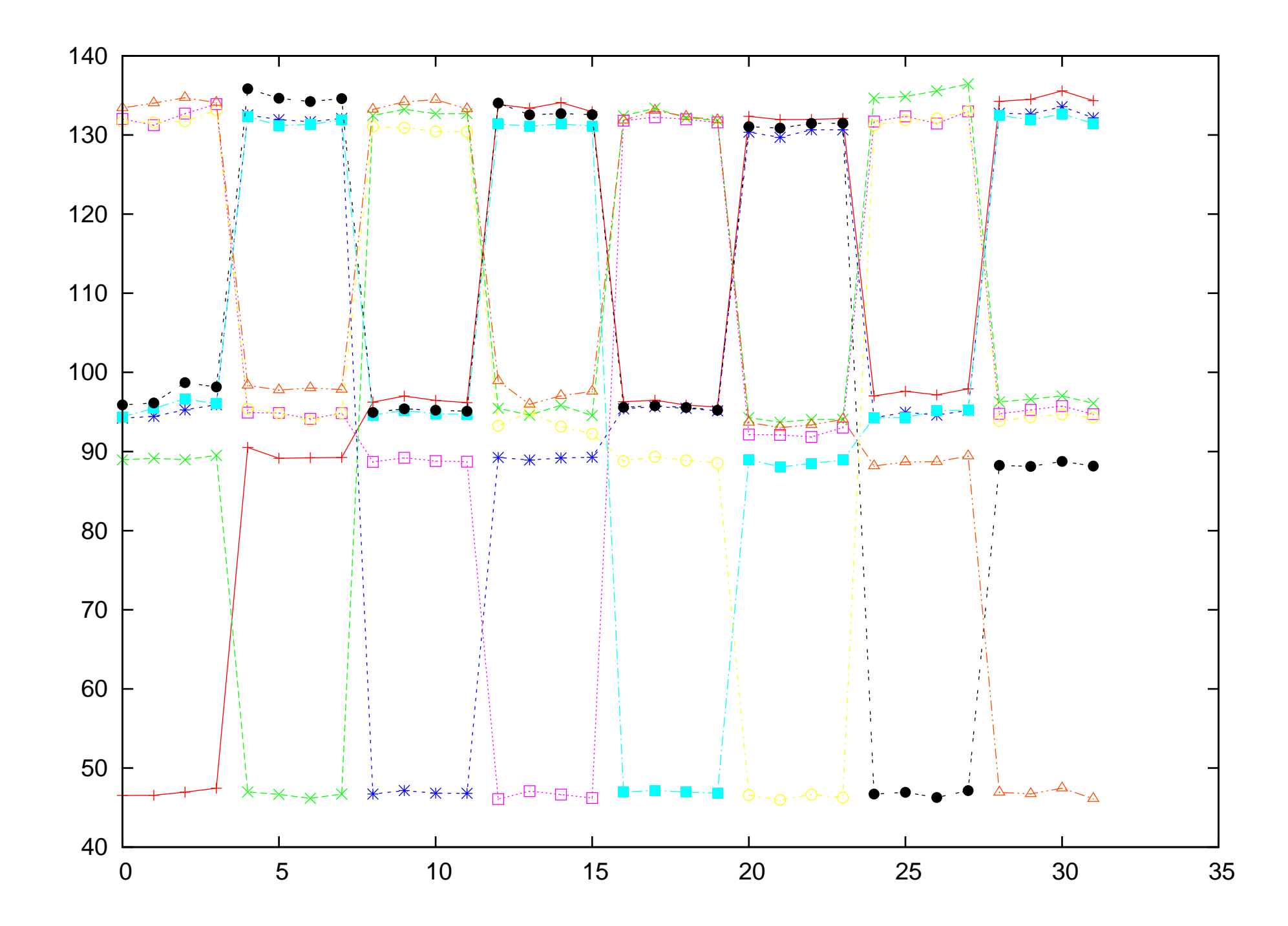

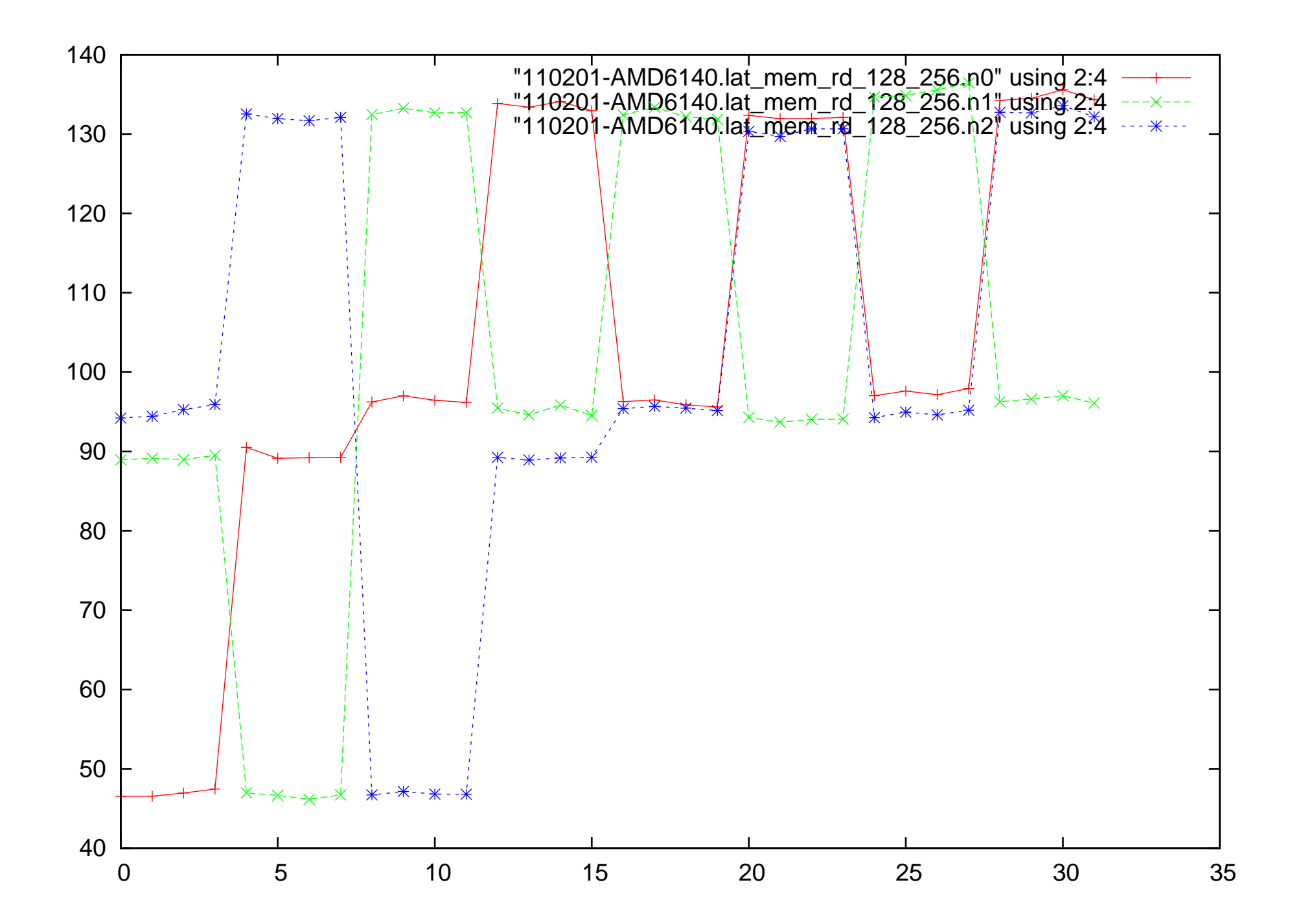

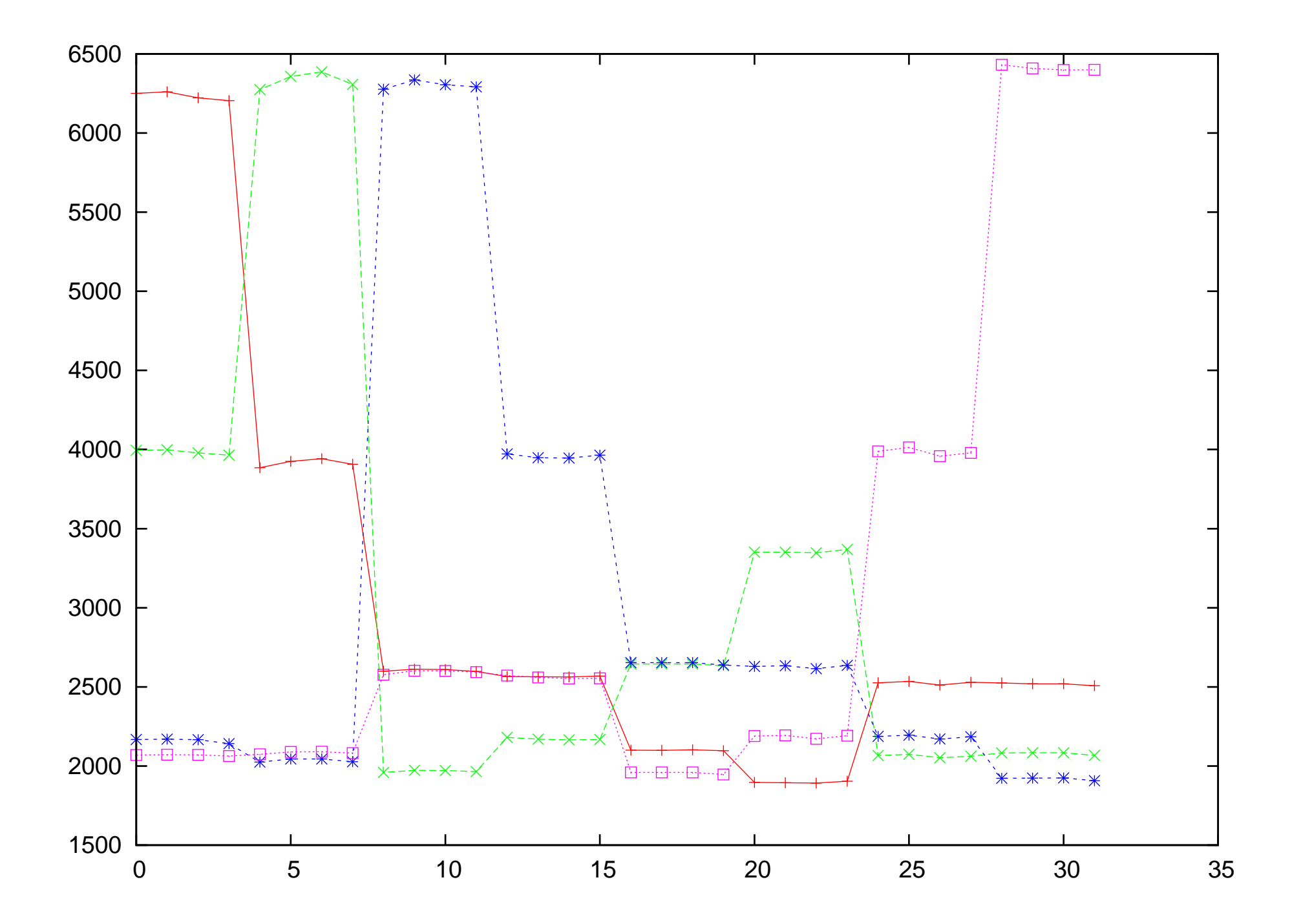

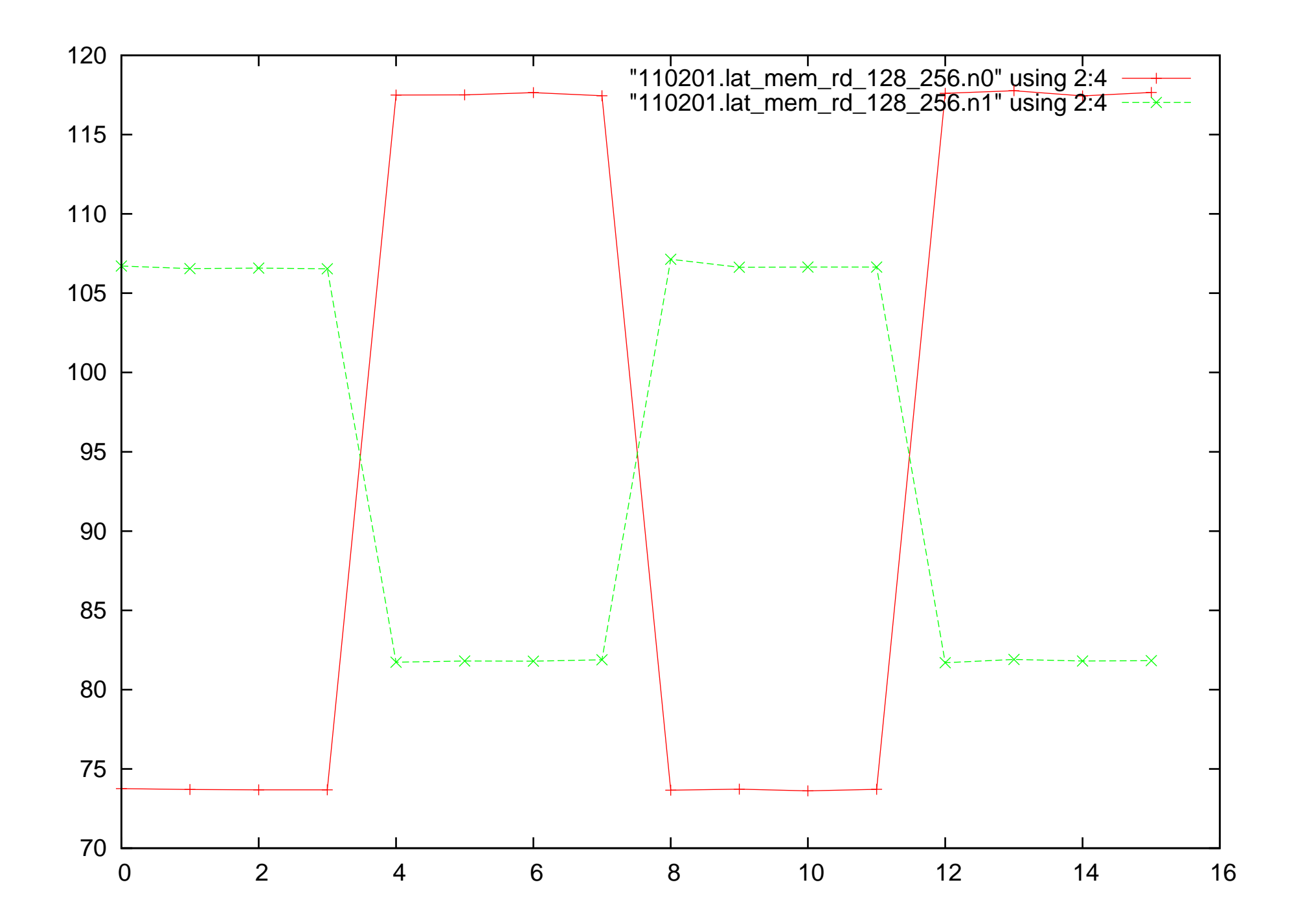

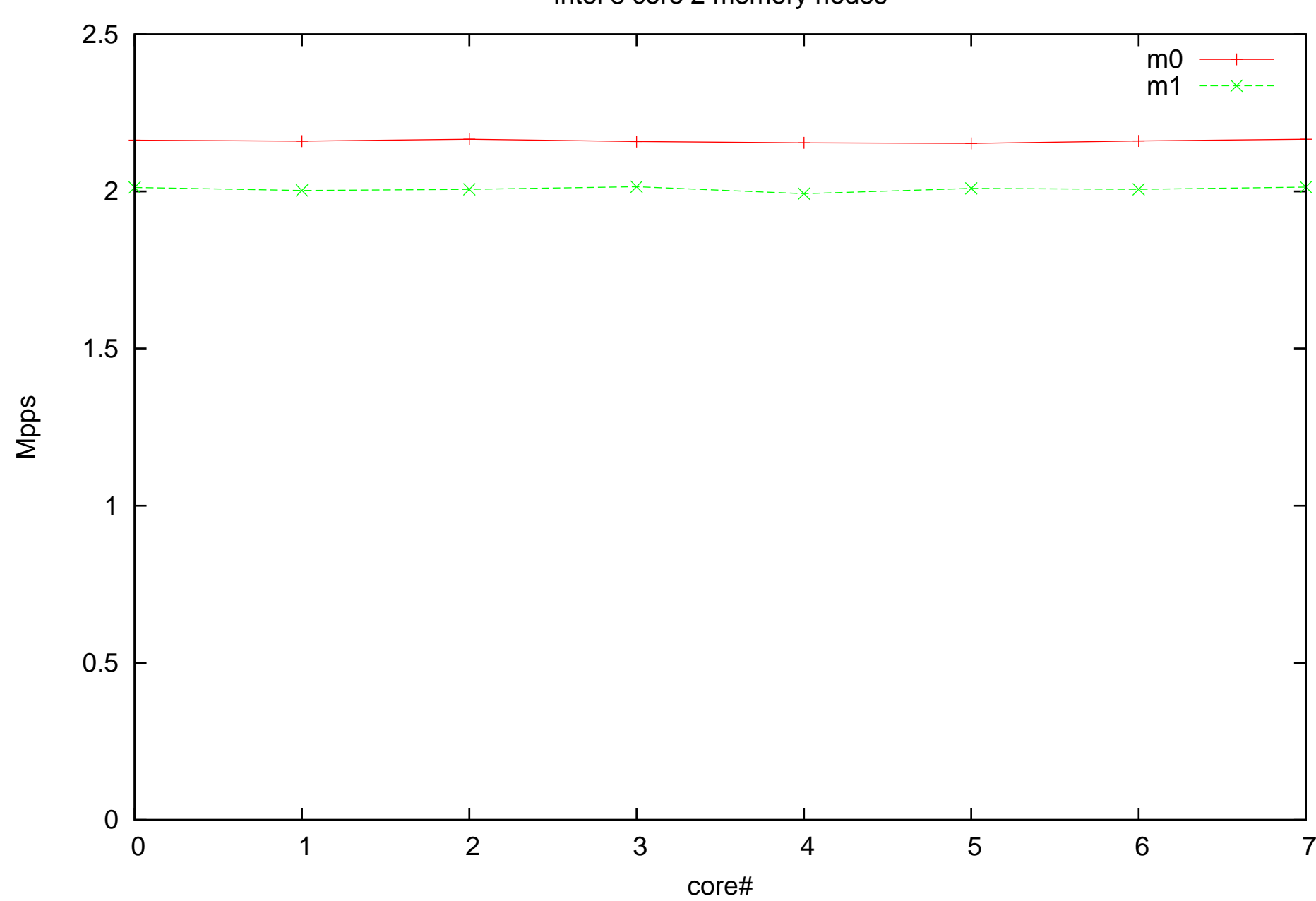

Intel 8 core 2 memory nodes

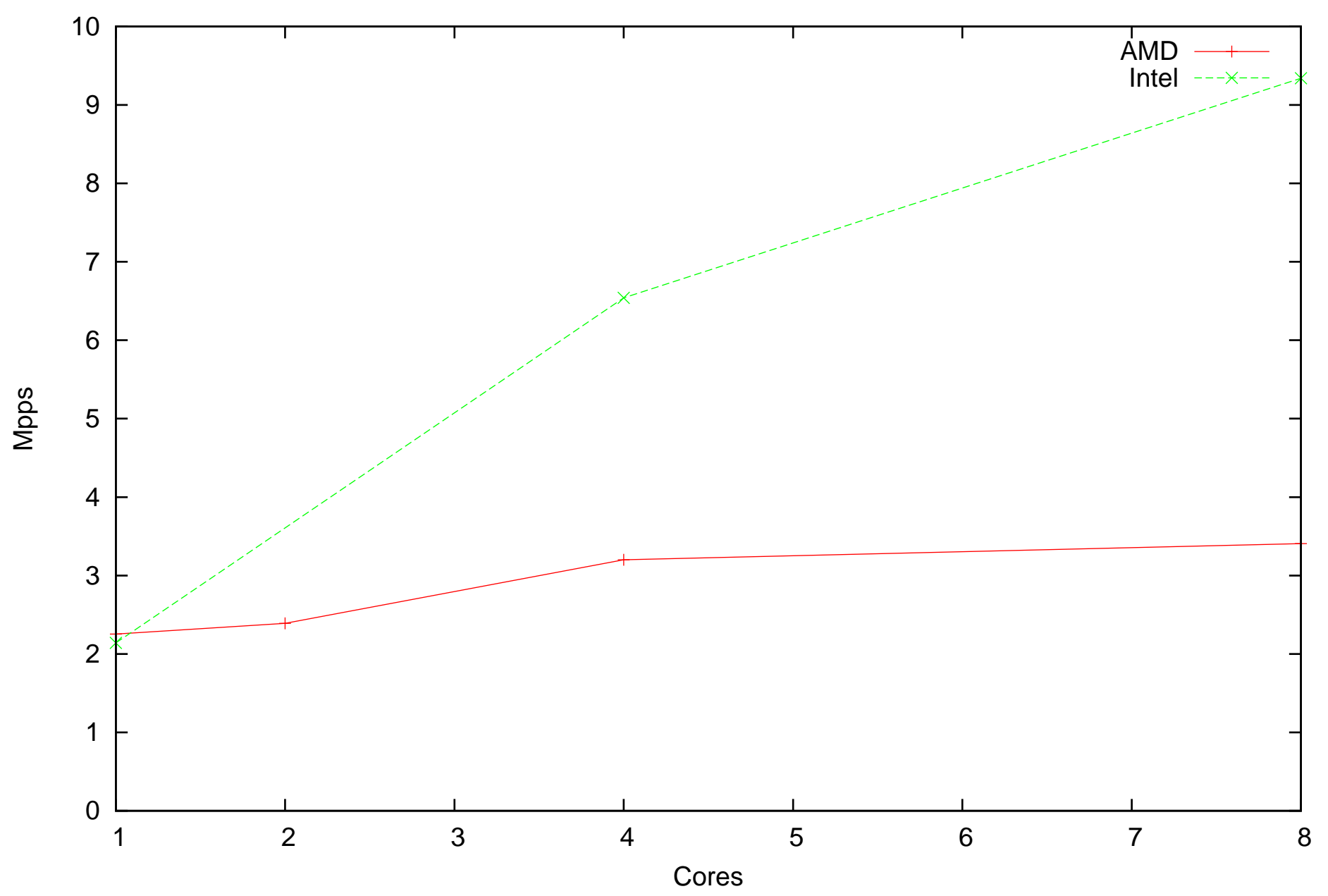